https://www.100test.com/kao\_ti2020/464/2021\_2022\_\_E8\_B8\_8F\_ E5\_85\_A5C\_\_\_E4\_c67\_464891.htm Bill Gates 640K ought to be enough for everybody Bill Gates 1981

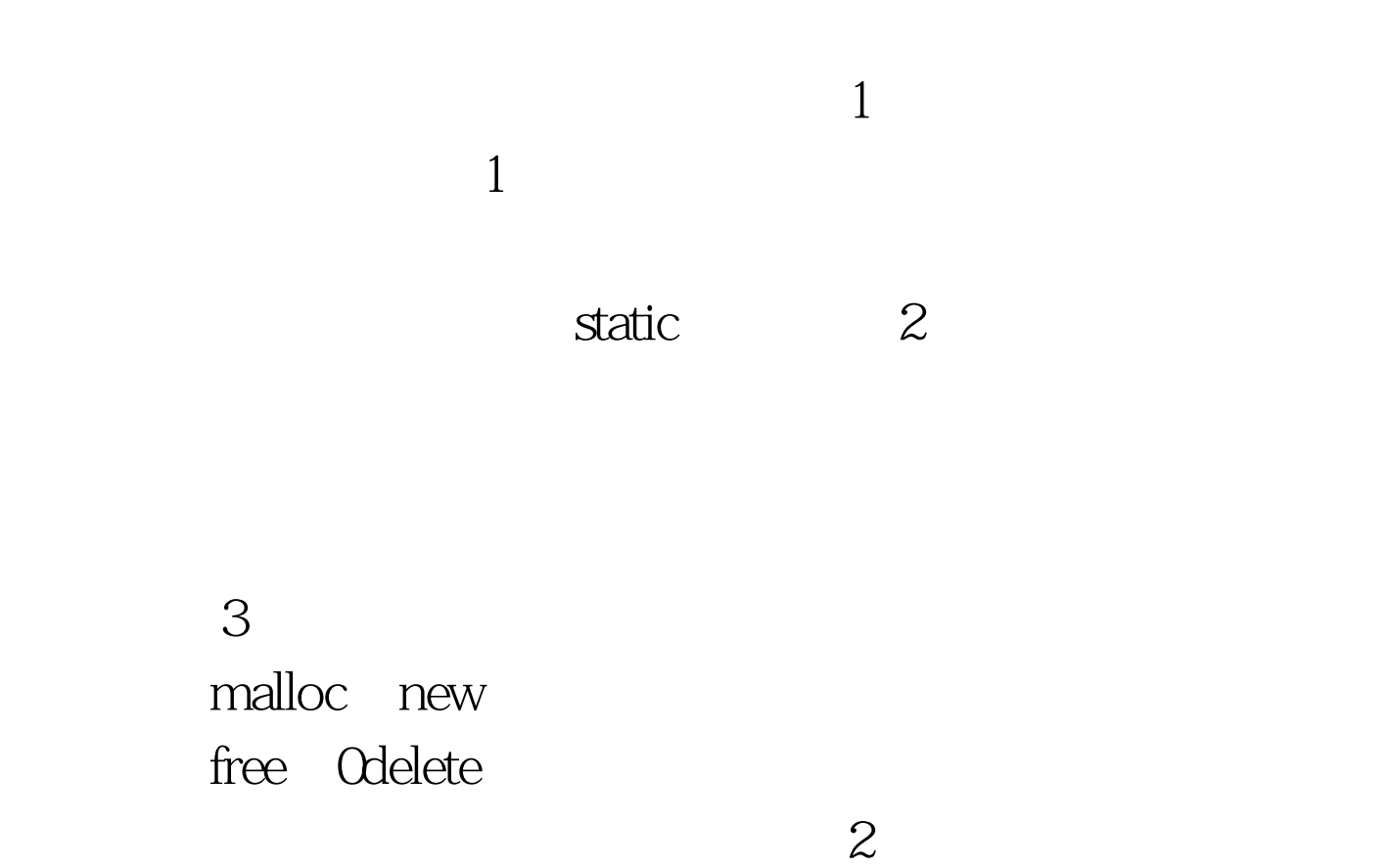

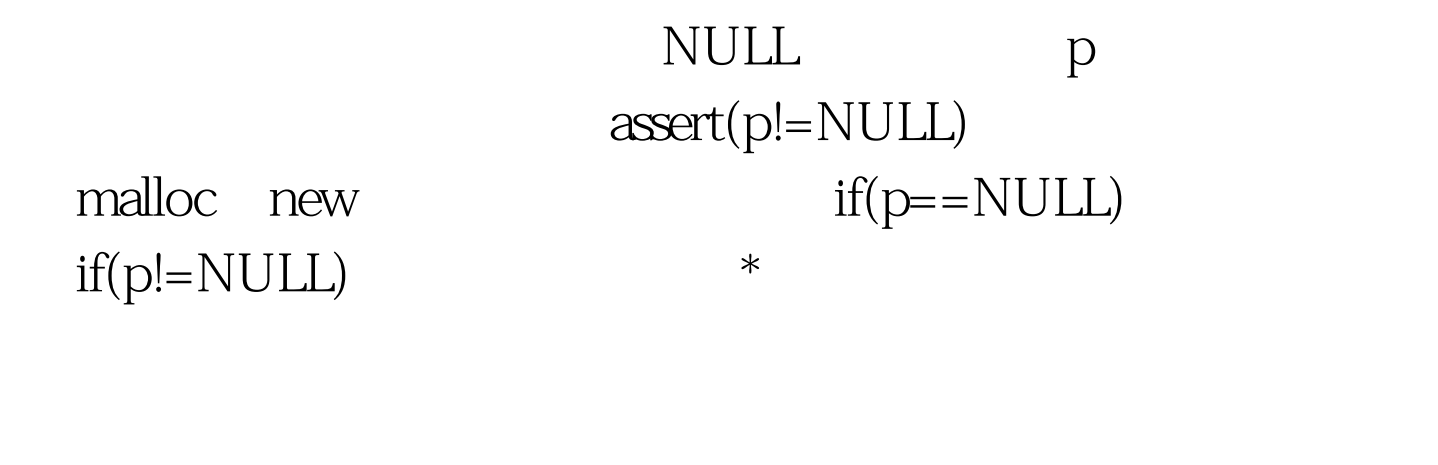

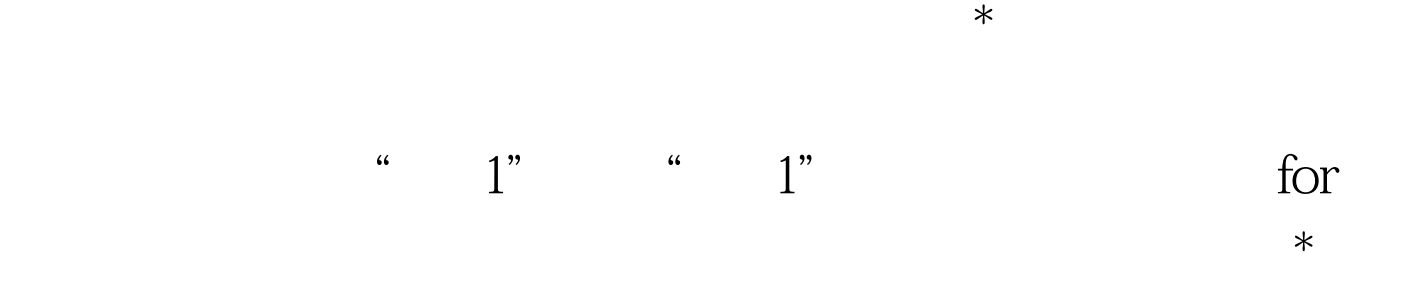

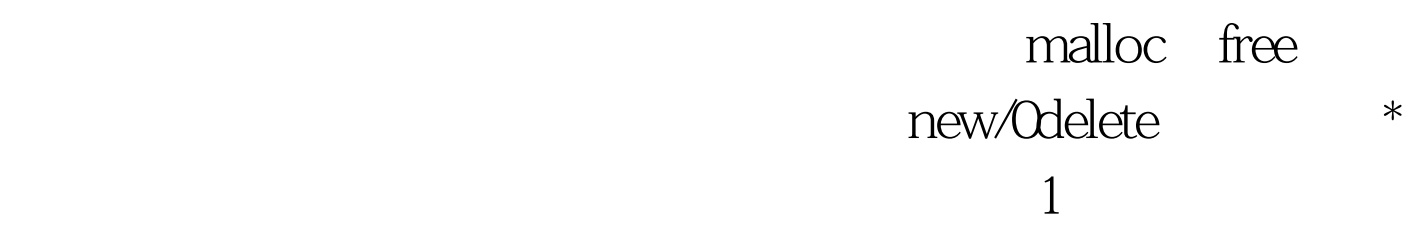

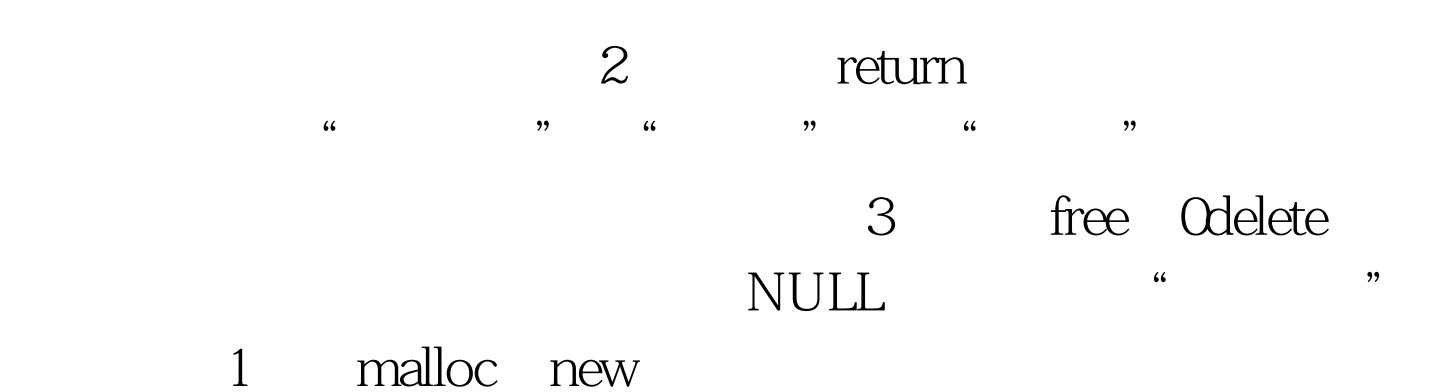

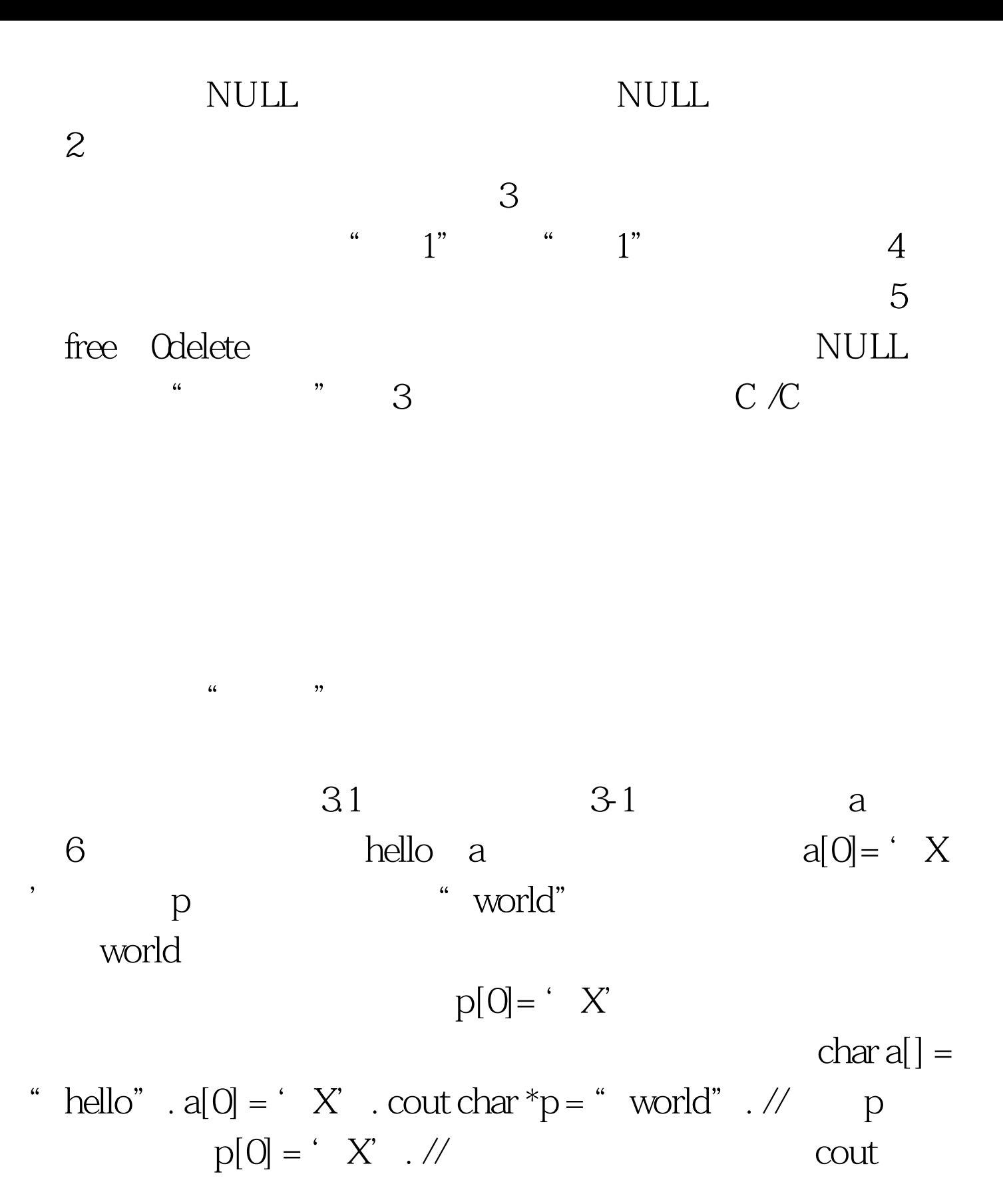